## **Exercice 1** SEARCH **Lancers francs**

Sarah, joueuse de basket professionnelle, s'entraîne tous les jours aux lancers francs (voir les résultats ci-dessous). Quel jour a-t-elle été la plus habile ? Quel jour a-t-elle été le moins habile ?

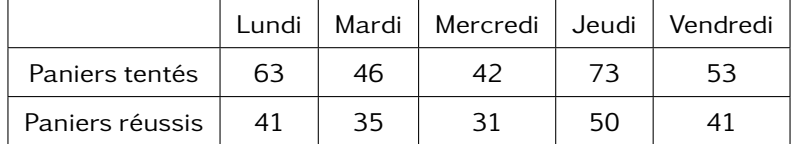

## **Exercice 2**  $\quad \times$  **Techniques**

- 2. Une urne contient 7 jetons noirs, 5 rouges et 10 vert. Calculer la proportion de jetons rouges.
- 3. Pour mieux orienter ses clients, un loueur de camping-car a demandé aux campings la nature des emplacements qu'ils proposent. Son gérant a mis les résultats dans le tableau suivant :

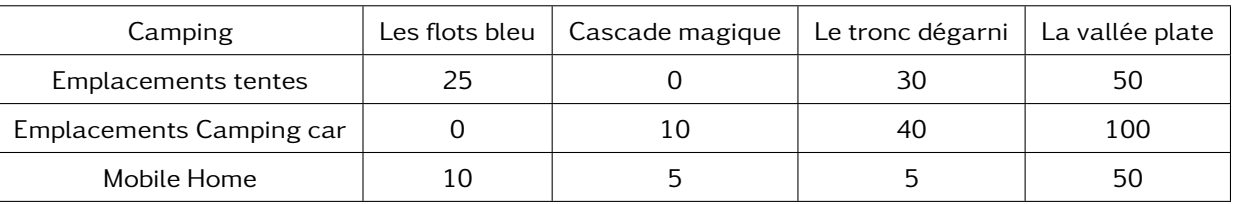

- (a) Calculer la proportion de d'emplacement camping car pour chacun des emplacements.
- (b) Classer les campings en ordre croissant de la part qu'ils dédient aux camping cars.

### **Exercice 3**  $\mathbf{Q}$  **Lancers francs (suite)**

Sarah s'entraine encore chaque jour entre le 3 et 7 septembre. Sur l'ensemble des deux semaines, sa fréquence de réussite fluctue entre 55% et 77% (fréquence arrondis au centième).

- 1. Est-il possible que le lundi 3, sur 50 paniers tentés, elle en ait réussi 4 sur 5 ?
- 2. Est-il possible que le mardi 4, sur 60 paniers tentés, elle en ait réussi 3 sur 5 ?
- 3. Le mercredi 5, elle a tenté 65 paniers. Que peut-on en déduire ?
- 4. Le jeudi 6, elle a tenté 56 paniers. Que peut-on en déduire ?

### **Exercice 4 X** <u>**Exercice 4 X Proportion et pourcentages**</u>

Compléter le tableau suivant

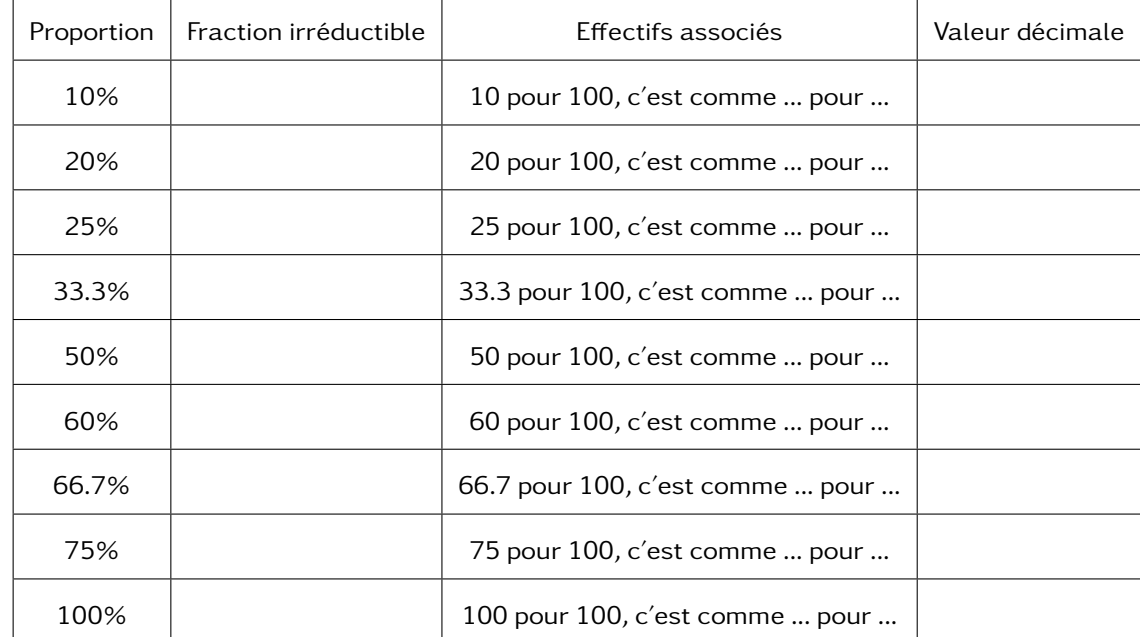

## **Exercice 5** Tools **Techniques**

- 1. Calculer 20% de 190.
- 2. Calculer les deux tiers de 126.
- 3. Donner le pourcentage 42% sous forme de fraction irréductible puis sous forme décimale.
- 4. Donner le pourcentage 78% sous forme de fraction irréductible puis sous forme décimale.
- 5. Dans un panier, il y a 5kg de course dont 1,5kg de légumes. Calculer la proportion de légumes sous forme de fraction, de pourcentage et décimale.
- 6. Dans un forêt, il y a 2300 arbres dont 1500 sont des sapins. Calculer la proportion de sapins sous forme de fraction, de pourcentage et décimale.
- 7. Dans un pot de crème fraiche de 400g, il y a écrit 30% de matière grasse. Calculer la quantité de matière grasse dans ce pot.
- 8. Une usine produit environ 2 000 000 de clous par jours. 0,6% sont non conformes. Calculer la quantité de clous non conformes.
- 9. Un professeur a rendez-vous avec 40% des parents d'élèves, c'est à dire 14 parents. Combien d'élèves a ce professeur ?
- 10. Les trois quart des recettes d'une entreprise se font par la vente de marchandises. Ces ventes ont représenté 150 000€. Quelles sont les recettes de cette entreprise ?
- 11. (\*)Les élèves de 2nde représentent environ 24% des élèves d'un lycée. Ils sont répartis en 5 classes de 30 élèves. Combien y a-t-il d'élèves dans le lycée ?

## **Exercice 6**  $\qquadbullet$  **Radars**

Un radar de la sécurité routière prend en photo les véhicules en excès de vitesse. Sur certaines photos, il n'est pas possible de lire le numéro d'immatriculation du véhicule, on dit alors que la photo est ratée; dans le cas contraire, on dit qu'elle est réussie.

Le radar a pris des photos pendant l'été :

- en juin, il y a eu 58 photos prises dont 17 ratées.
- en juillet, il y a eu 75 photos prises dont 60% réussies.
- en août, il y a eu 48 photos réussies ce qui correspondait au deux tiers des photos prises.
- en septembre, il y a eu 14 photos ratée, ce qui correspondait à 20% des photos prises.

Sur l'ensemble de ces quatre mois, quel a été le pourcentage de photos réussies ?

### **Exercice 7**  $\mathbf{Q}$  **Proportion de proportion**

- 1. Dans un lycée, il y a 1200 élèves. Parmi eux, 15% sont en 2nde et 20% des 2nde ont choisi l'option SI. Quelle est la proportion d'élèves de 2nde qui ont pris option SI dans le lycée.
- 2. Dans un autre lycée, il y a 20% de première et 80% des première ont choisi la spécialité maths. Quelle est la proportion d'élèves dans le lycée qui sont en première et ont choisi la spé maths ?

### **Exercice 8** X <u>**Proportion**</u> Proportion de proportion

- 1. Dans un centre de tabacologie, on constate que 15% des personnes fument régulièrement des cigarettes électronique et que parmi elles, 69% fument toujours des cigarettes. Calculer la proportion de personnes fumant des cigarettes électroniques et classiques.
- 2. La carte d'un restaurant est composée pour moitié de plats. Parmi eux, 20% sont végétariens. Déterminer la proportion de plat végétariens sur la carte du restaurant.
- 3. 80% des ventes d'un concessionnaire sont des utilitaires. Parmi ceux-ci, 35% sont de couleur blanche. Déterminer la proportion d'utilitaires blancs parmi les ventes du concessionnaire.
- 4. (\*) 54% des salariés d'une entreprise sont des hommes. 7% des hommes et 11% des femmes sont des cadres. Quelle est la proportion de cadres dans cette entreprise ?

**Exercice 9**  $\mathbf{Q}$  **Exercice 9**  $\mathbf{Q}$ 

1. Est-il possible de trouver deux nombres entiers distincts  $a$  et  $b$  tels que :

$$
\frac{1}{a} + \frac{1}{b} = 1
$$

2. Est-il possible de trouver deux nombres entiers distincts  $a, b$  et  $c$  tels que :

$$
\frac{1}{a} + \frac{1}{b} + \frac{1}{c} = 1
$$

Faire les calculs suivants

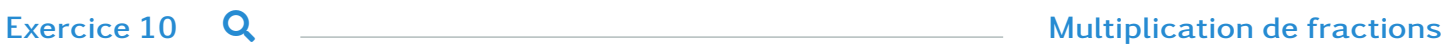

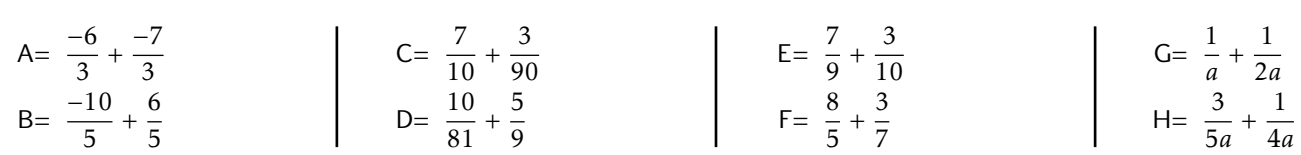

Faire les calculs suivants

# **Exercice 11**  $\alpha$

A = 
$$
\frac{7}{8} \times \frac{-10}{8}
$$
  
\nB =  $B = \frac{3}{10} \times \frac{7}{10}$   
\nC =  $\frac{3}{4} \times \frac{9}{12}$   
\nD =  $\frac{2}{30} \times \frac{4}{10}$   
\nE =  $\frac{9}{3} \times \frac{9}{7}$   
\nE =  $\frac{9}{3} \times \frac{9}{7}$   
\nE =  $\frac{9}{3} \times \frac{9}{7}$   
\nE =  $\frac{9}{3} \times \frac{9}{7}$   
\nE =  $\frac{3}{4} \times \frac{7}{10}$   
\nE =  $\frac{3}{4} \times \frac{9}{7}$   
\nE =  $\frac{3}{4} \times \frac{9}{7}$   
\nE =  $\frac{3}{4} \times \frac{9}{7}$   
\nE =  $\frac{3}{4} \times \frac{1}{7}$   
\nE =  $\frac{3}{4} \times \frac{1}{7}$